# Package 'spFSR'

May 11, 2018

<span id="page-0-0"></span>Type Package

Title Feature Selection and Ranking by Simultaneous Perturbation Stochastic Approximation

Version 1.0.0

Date 2018-05-10

Description An implementation of feature selection and ranking via simultaneous perturbation stochastic approximation (SPSA-FSR) based on works by V. Aksakalli and M. Malekipirbazari (2015) <arXiv:1508.07630> and Zeren D. Yenice and et al. (2018) <arXiv:1804.05589>. The SPSA-FSR algorithm searches for a locally optimal set of features that yield the best predictive performance using a specified error measure such as mean squared error (for regression problems) and accuracy rate (for classification problems). This package requires an object of class 'task' and an object of class 'Learner' from the 'mlr' package.

License GPL-3

Encoding UTF-8

**Depends** mlr ( $>= 2.11$ ), parallelMap ( $>= 1.3$ ), parallel ( $>= 3.4.2$ ), tictoc  $(>= 1.0)$ 

**Imports** ggplot2 ( $>= 2.2.1$ ), class ( $>= 7.3$ ), mlbench ( $>= 2.1$ )

**Suggests** caret ( $>= 6.0$ ), MASS ( $>= 7.3$ ), knitr, rmarkdown

URL <https://www.featureranking.com/>, <https://arxiv.org/abs/1804.05589>

BugReports <https://github.com/yongkai17/spFSR/issues>

LazyData true

RoxygenNote 6.0.1

VignetteBuilder knitr

NeedsCompilation no

Author Vural Aksakalli [aut, cre], Babak Abbasi [aut, ctb], Yong Kai Wong [aut, ctb], Zeren D. Yenice [ctb]

Maintainer Vural Aksakalli <vaksakalli@gmail.com>

Repository CRAN

Date/Publication 2018-05-11 13:15:16 UTC

# <span id="page-1-0"></span>R topics documented:

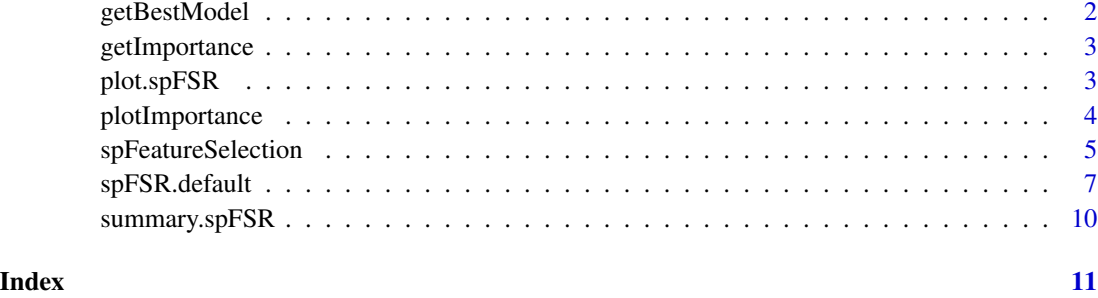

getBestModel *Extract the wrapped model of the best performing features from an spFSR object*

#### Description

Returns a fitted model which uses the best performing feature subset generated by spFSR. It inherits all methods or functions applied to a WrappedModel objects. For example, the predict function can be used on the fitted model. If it is a classifcation model, a confusion matrix can be obtained by calling the [calculateConfusionMatrix](#page-0-0) function. See [spFeatureSelection](#page-4-1) for a more detailed example.

#### Usage

```
getBestModel(x)
```
#### Arguments

x an spFSR object

#### Value

A WrappedModel object of the best performing features.

# Author(s)

Yong Kai Wong <yongkai1017@gmail.com>

#### See Also

[spFeatureSelection](#page-4-1)

<span id="page-2-1"></span><span id="page-2-0"></span>

#### Description

Returns importance ranks of best performing features. See [spFeatureSelection](#page-4-1) for a more detailed example.

#### Usage

getImportance(x)

#### Arguments

x a spFSR object

#### Value

A data.frame of features and feature importance

#### Author(s)

Yong Kai Wong <yongkai1017@gmail.com>

#### See Also

[plotImportance](#page-3-1) and [spFeatureSelection.](#page-4-1)

plot.spFSR *Plot an spFSR object*

#### Description

Plot for an spFSR object. It returns a scatterplot of measure values vs. iteration. The error bar of measure values at each iteration can be included. It also allows user to identify the iteration which yields the best measure value. See [spFeatureSelection](#page-4-1) for a more detailed example.

#### Usage

```
## S3 method for class 'spFSR'
plot(x, errorBar = FALSE, annotateBest = FALSE,
 se = FALSE, ...)
```
#### <span id="page-3-0"></span>Arguments

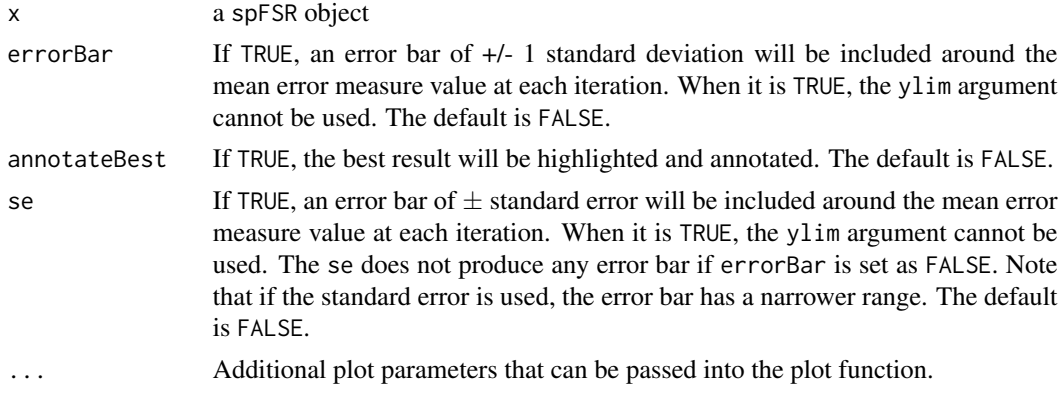

# Value

Plot of error measure values vs iterations of a spFSR object with an error bar (if included).

#### Author(s)

Yong Kai Wong <yongkai1017@gmail.com>

#### See Also

[plotImportance](#page-3-1) and [spFeatureSelection.](#page-4-1)

<span id="page-3-1"></span>plotImportance *Plot importance ranks of best performing features from a spFSR object*

#### Description

Return a vertical bar chart of features vs. feature importance. See [spFeatureSelection](#page-4-1) for a more detailed example.

#### Usage

```
plotImportance(x, low = "darkblue", high = "black")
```
#### Arguments

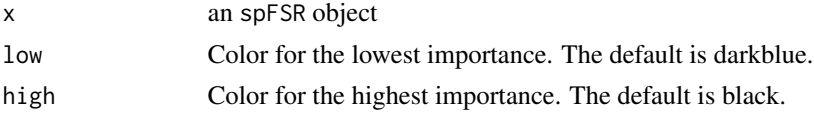

# Value

a ggplot object: a vertical bar chart of features and feature importance.

#### <span id="page-4-0"></span>spFeatureSelection 5

#### Author(s)

Yong Kai Wong <yongkai1017@gmail.com>

#### See Also

[plotImportance,](#page-3-1) [spFSR.default,](#page-6-1) and [spFeatureSelection.](#page-4-1)

<span id="page-4-1"></span>spFeatureSelection *Feature selection and ranking by SPSA-FSR*

#### Description

Searches for the best performing set of features, either automatically or for a given number of features, and ranks them by their importance via the simultaneous perturbation stochastic approximation (SPSA) algorithm for given a task, wrapper, and performance criterion. The task, the wrapper, and the performance criterion are defined using the mlr package.

#### Usage

```
spFeatureSelection(task, wrapper, measure, norm.method = "standardize",
 num.features.selected, ...)
```
#### Arguments

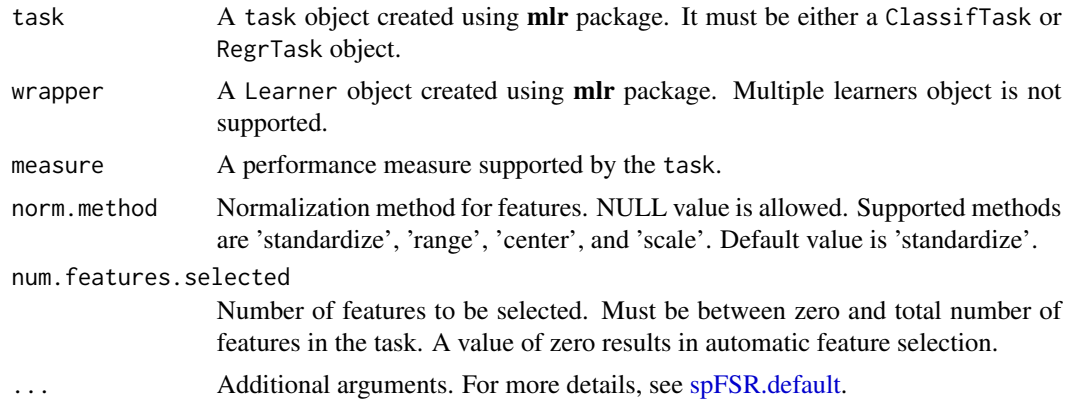

#### Value

spFSR returns an object of class "spFSR". An object of class "spFSR" consists of the following:

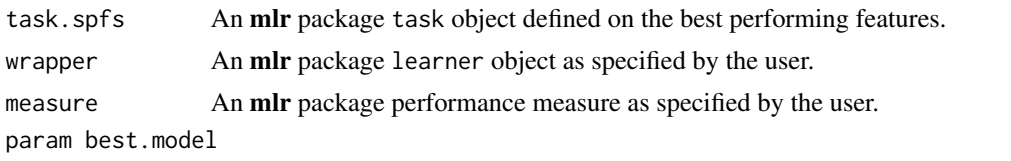

An mlr package WrappedModel object trained by the wrapper using task.spfs.

<span id="page-5-0"></span>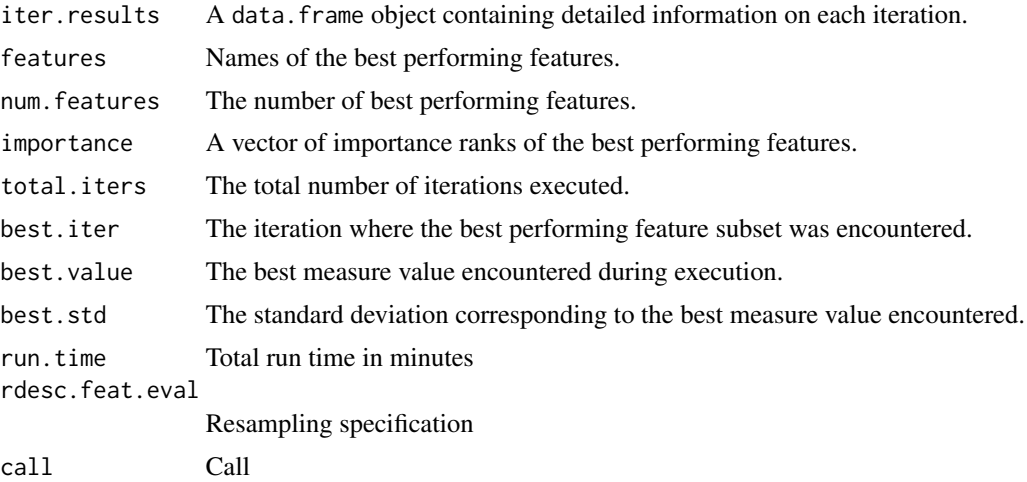

## Author(s)

Vural Aksakalli <vaksakalli@gmail.com>

Babak Abbasi <br/>babak.abbasi@rmit.edu.au>, <br/>b.abbasi@gmail.com>

Yong Kai Wong <yongkai1017@gmail.com>

### References

V. Aksakalli and M. Malekipirbazari (2015) Feature Selection via Binary Simultaneous Perturbation Stochastic Approximation, *Pattern Recognition Letters*, Vol. 75, 41 – 47. See [https://doi.org/](https://doi.org/10.1016/j.patrec.2016.03.002) [10.1016/j.patrec.2016.03.002](https://doi.org/10.1016/j.patrec.2016.03.002)

#### See Also

[makeClassifTask,](#page-0-0) [makeRegrTask,](#page-0-0) [makeLearner](#page-0-0) and [spFSR.default.](#page-6-1)

#### Examples

```
data(iris) # load the data
library(mlr) # load the mlr package
if( requireNamespace('class', quietly = TRUE) ){
 # Load class so that a knn classifier can be defined
 library('class')
 # define classification task on 20 random samples
 task <- makeClassifTask(data = iris[sample(150, 20),],
                           target = 'Species')
 # define a wrapper (1-KNN classifier)
 wrapper <- makeLearner('classif.knn', k = 1)
```

```
# run spsa with 2 iterations
# to select 1 out of 4 features
spsaMod <- spFeatureSelection( task = task,
                               wrapper = wrapper,
                               measure = mmce,
                               num.features.selected = 1,
                               num.cores = 1,
                               iters.max = 2)# obtain summary
summary(spsaMod)
# plot with error bars
plot(spsaMod, errorBar = TRUE)
# obtain the wrapped model with the best performing features
bestMod <- getBestModel(spsaMod)
# predict using the best mod
pred <- predict(bestMod, task = spsaMod$task.spfs )
# Obtain confusion matrix
calculateConfusionMatrix( pred )
# Get the importance ranks of best performing features
getImportance(spsaMod)
plotImportance(spsaMod)
}
```
<span id="page-6-1"></span>spFSR.default *Default function of feature selection and ranking by SP-FSR*

#### Description

This is the default function of [spFeatureSelection.](#page-4-1) See [spFeatureSelection](#page-4-1) for more details.

#### Usage

```
## Default S3 method:
spFSR(task, wrapper, measure, norm.method = "standardize",
 num.features.selected = 0L, features.to.keep = NULL, iters.max = 100L,
  stall.limit = 20L, stall.tolerance = 10^(-7), num.grad.avg = 3L,
 num.gain.smoothing = 3L, perturb.amount = 0.05, gain.min = 0.01,
```

```
gain.max = 1, perf.eval.method = "cv", num.cv.folds = 5L,
num.cv.reps.grad.avg = 3L, num.cv.reps.feat.eval = 3L,
cv.stratify = TRUE, run.parallel = TRUE, num.cores = NULL,
show.info = TRUE, print.freq = 1L)
```
# Arguments

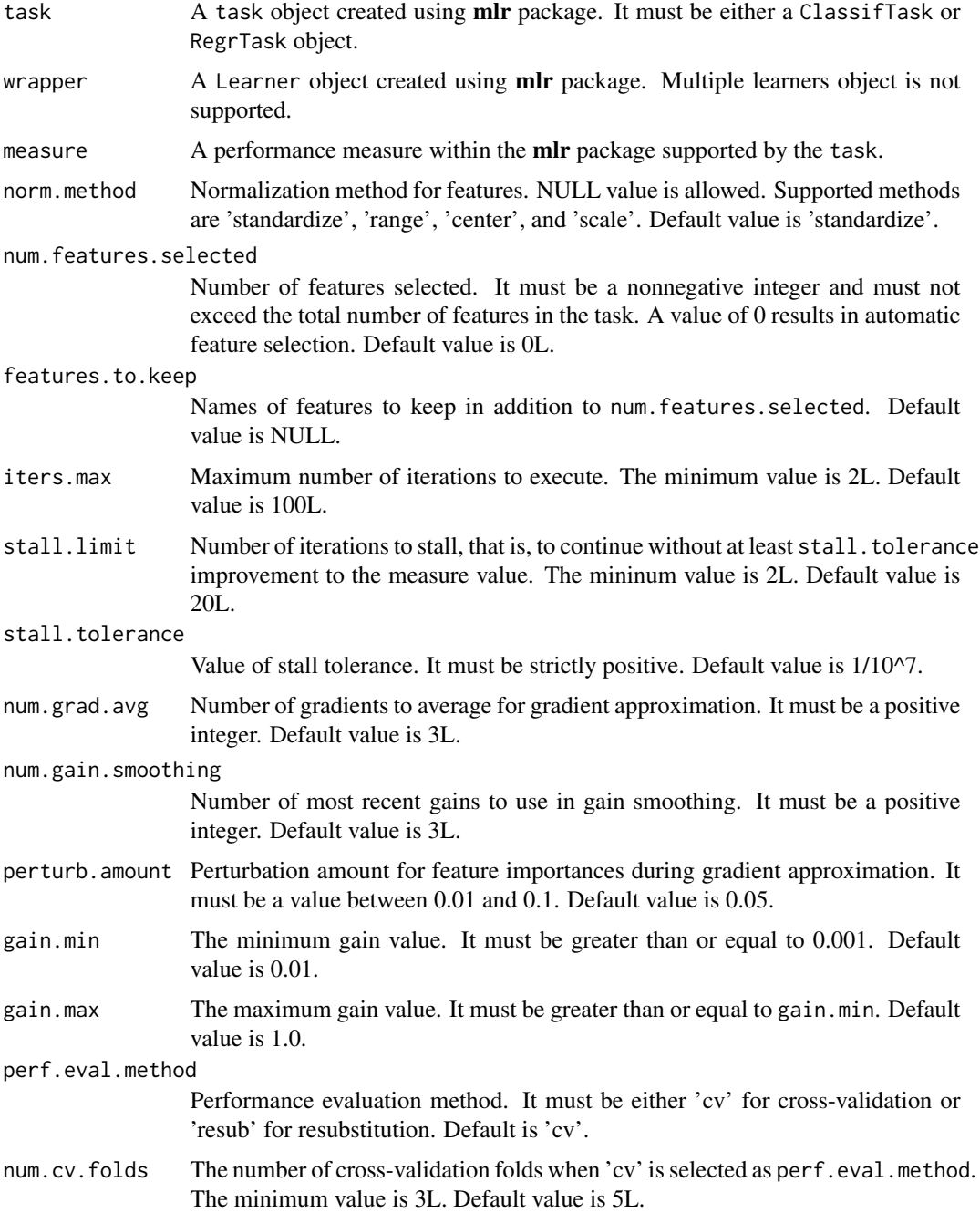

# spFSR.default 9

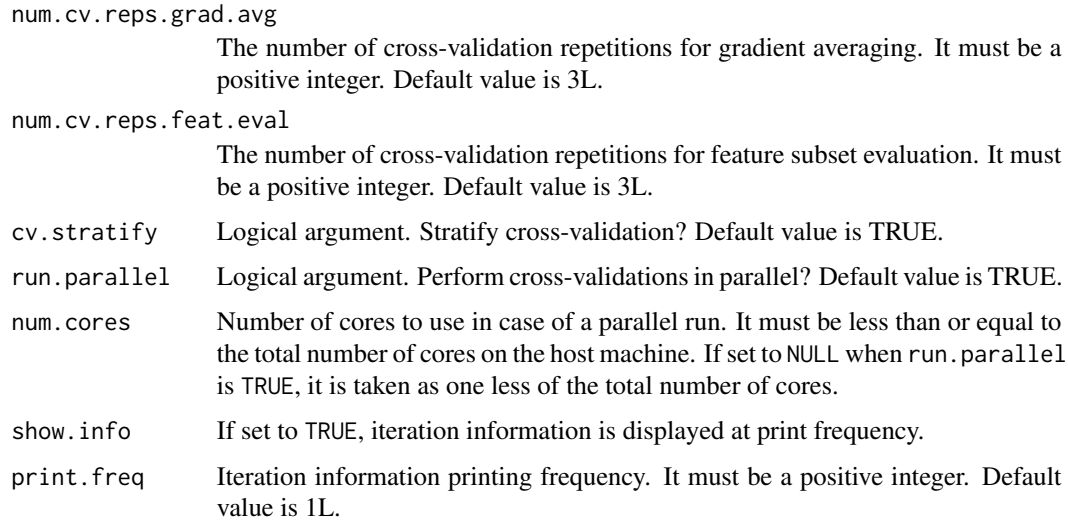

# Value

spFSR returns an object of class "spFSR". An object of class "spFSR" consists of the following:

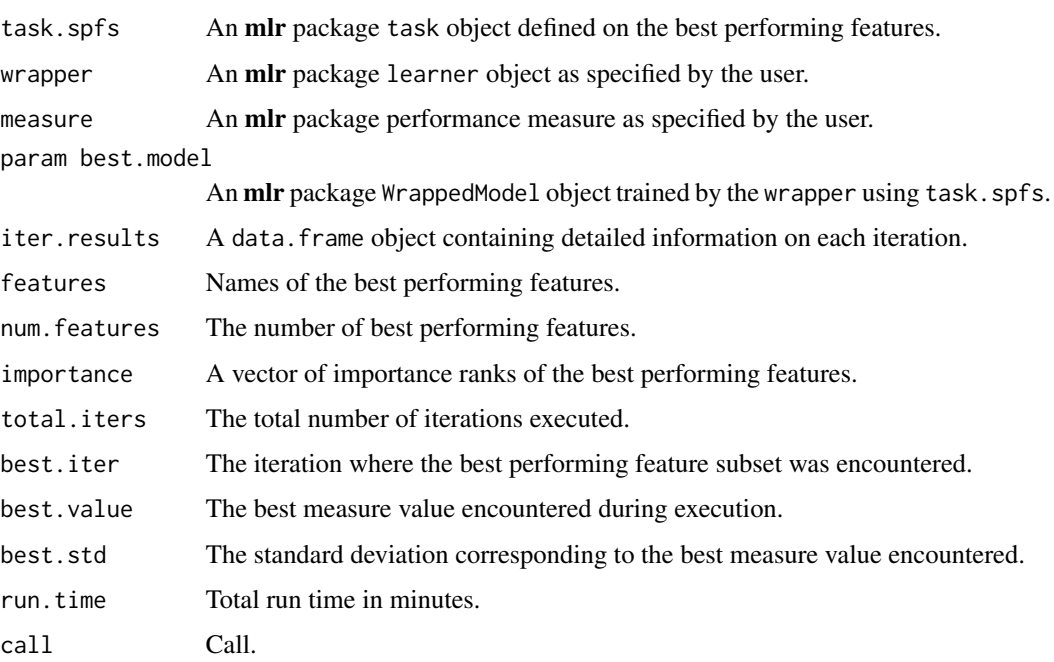

# Author(s)

Vural Aksakalli <vaksakalli@gmail.com>

Babak Abbasi <br/>babak.abbasi@rmit.edu.au>,<br/>b.abbasi@gmail.com> Yong Kai Wong <yongkai.wong@rmit.edu.au>, <yongkai1017@gmail.com>

#### <span id="page-9-0"></span>References

V. Aksakalli and M. Malekipirbazari (2015) Feature Selection via Binary Simultaneous Perturbation Stochastic Approximation, *Pattern Recognition Letters*, Vol. 75, 41 – 47. See [https://doi.org/](https://doi.org/10.1016/j.patrec.2016.03.002) [10.1016/j.patrec.2016.03.002](https://doi.org/10.1016/j.patrec.2016.03.002)

#### See Also

[spFeatureSelection.](#page-4-1)

summary.spFSR *Summarising an spFSR object*

#### Description

Summarising an spFSR object

#### Usage

## S3 method for class 'spFSR' summary(object, ...)

#### Arguments

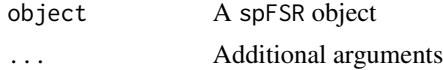

#### Value

Summary of an spFSR object consisting of number of features selected, wrapper type, total number of iterations, the best performing features, and the descriptive statistics of the best iteration result (the iteration where the best performing features are found).

#### Author(s)

Yong Kai Wong <yongkai1017@gmail.com>

#### See Also

[getImportance,](#page-2-1) [spFSR.default,](#page-6-1) and [spFeatureSelection.](#page-4-1)

# <span id="page-10-0"></span>Index

calculateConfusionMatrix, *[2](#page-1-0)*

getBestModel, [2](#page-1-0) getImportance, [3,](#page-2-0) *[10](#page-9-0)*

makeClassifTask, *[6](#page-5-0)* makeLearner, *[6](#page-5-0)* makeRegrTask, *[6](#page-5-0)*

plot.spFSR, [3](#page-2-0) plotImportance, *[3,](#page-2-0) [4](#page-3-0)*, [4,](#page-3-0) *[5](#page-4-0)*

spFeatureSelection, *[2–](#page-1-0)[5](#page-4-0)*, [5,](#page-4-0) *[7](#page-6-0)*, *[10](#page-9-0)* spFSR.default, *[5,](#page-4-0) [6](#page-5-0)*, [7,](#page-6-0) *[10](#page-9-0)* summary.spFSR, [10](#page-9-0)